6

Сколько различных значений числа d можно ввести, чтобы после выполнения программы было напечатано 196?

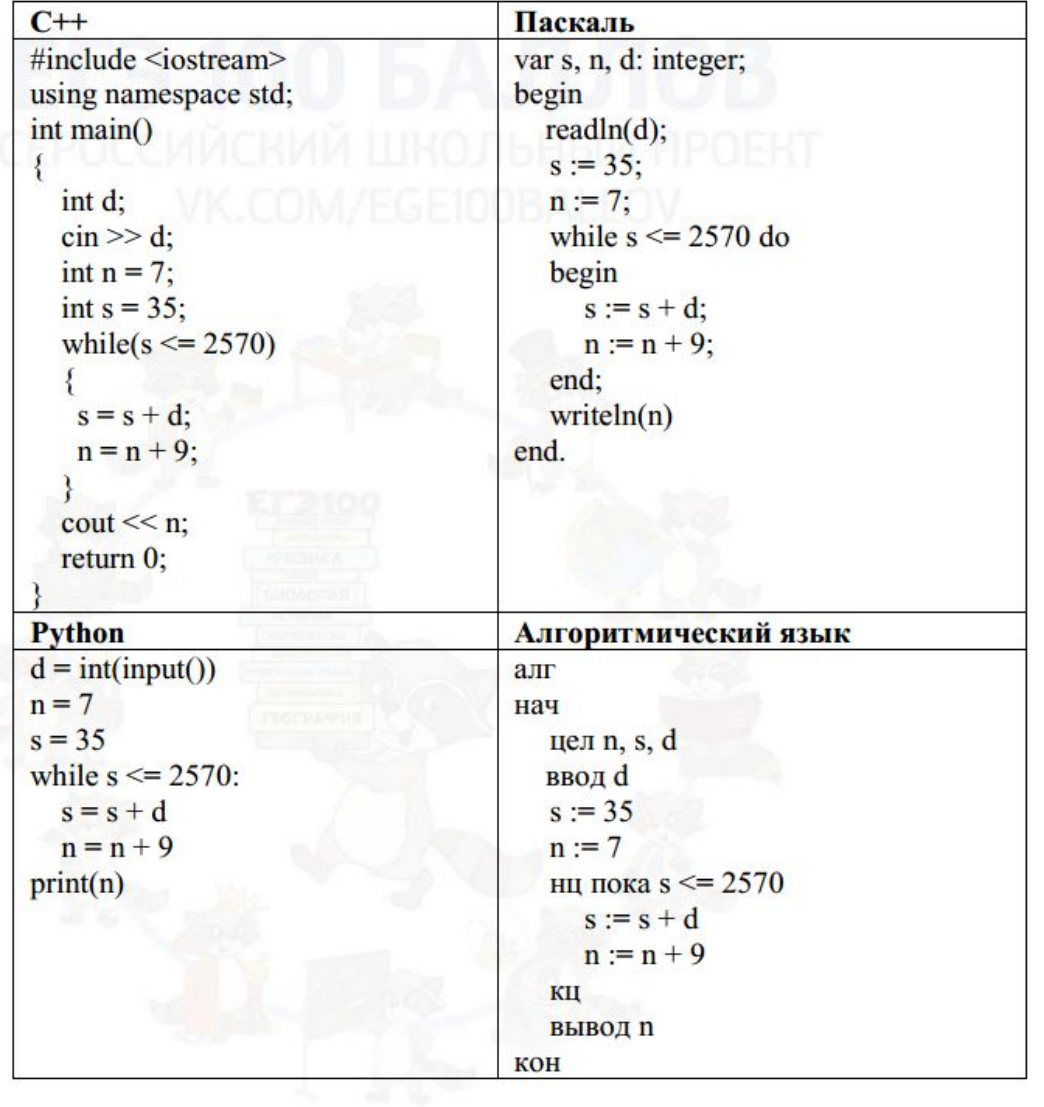

6

Ответ:

 $d=int(input())$  $n=7$  $s = 35$ while  $s < = 2570$ :  $s+=d$  $n+=9$ 

print(n)